## **FAQs (Samsung Pay)**

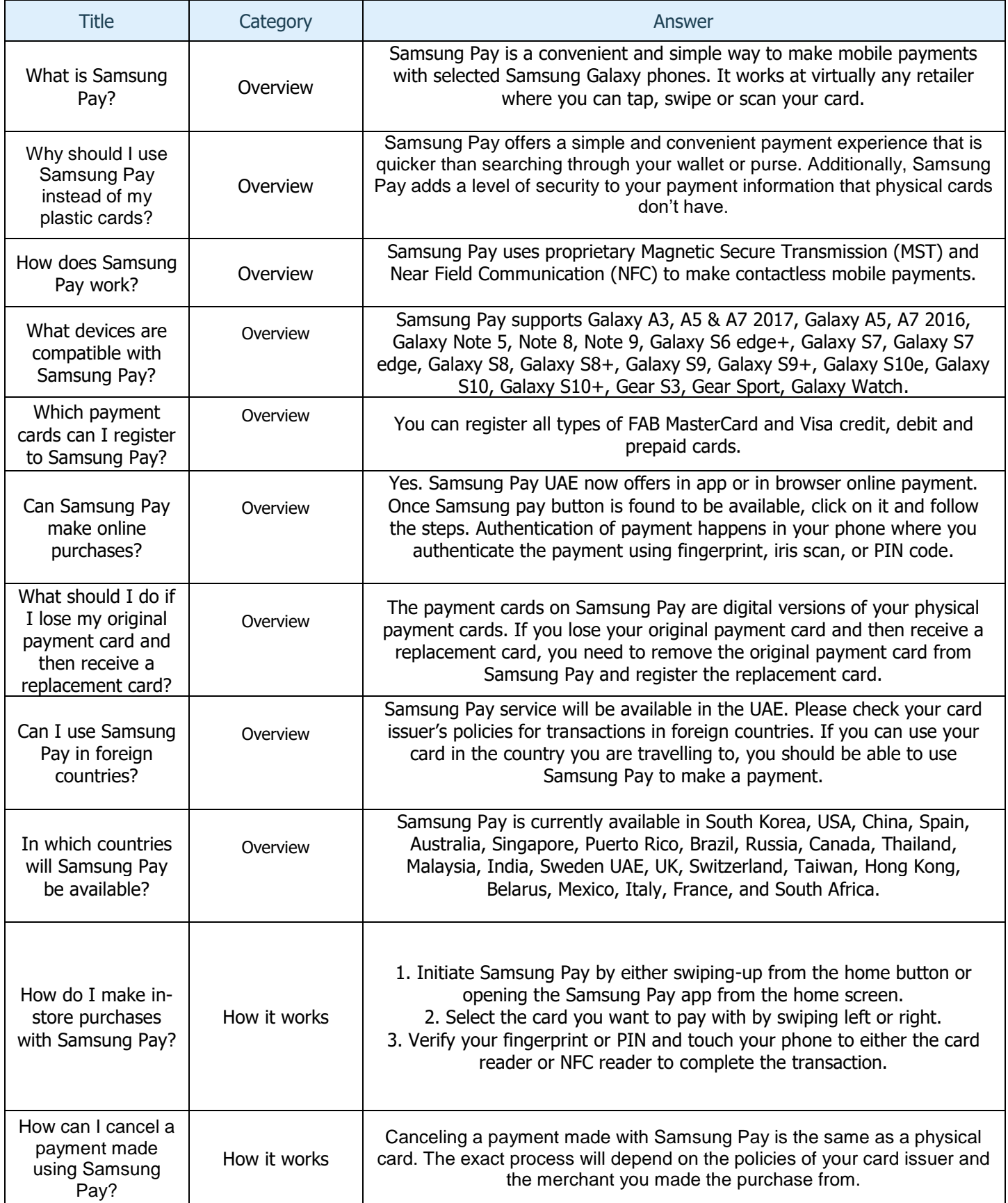

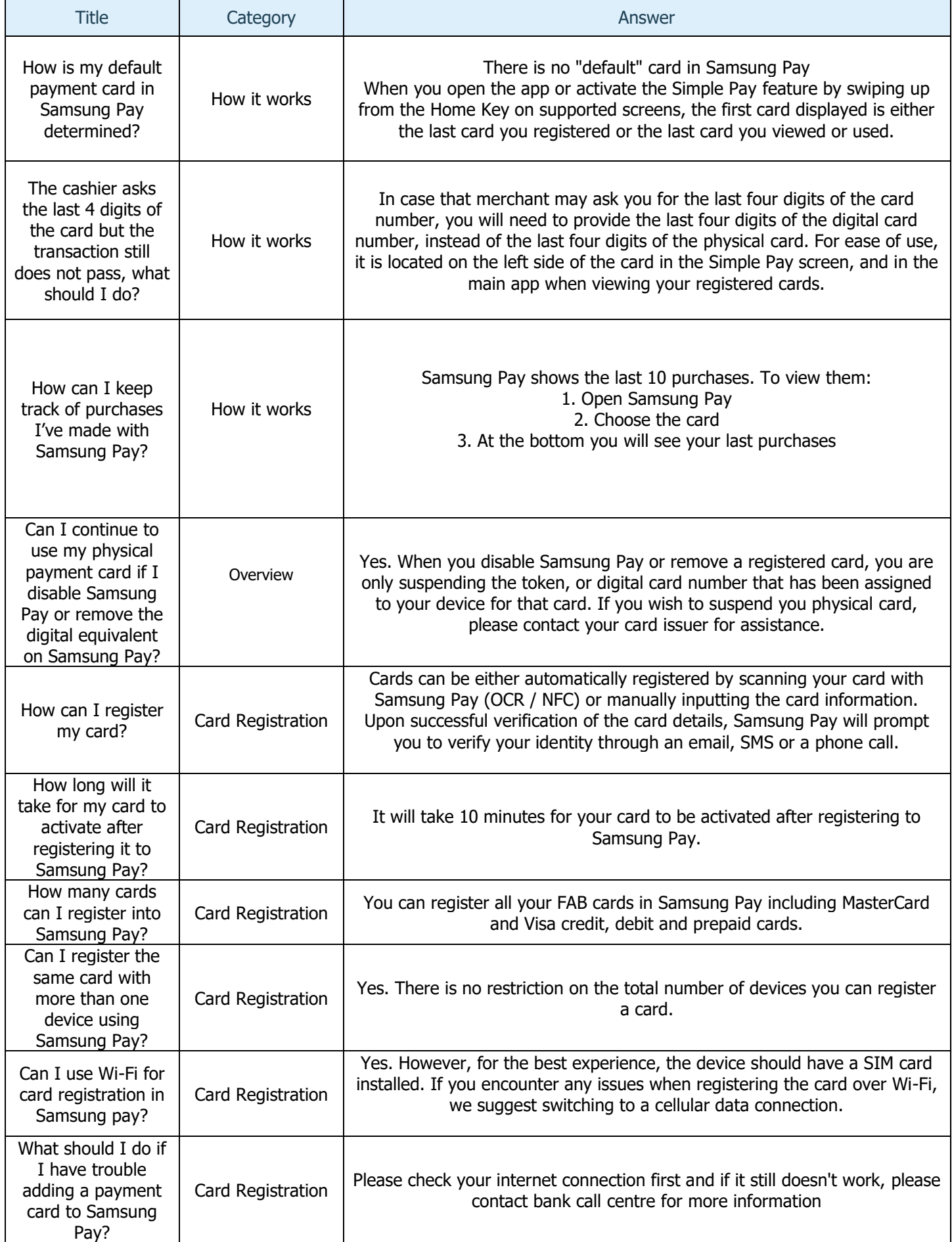

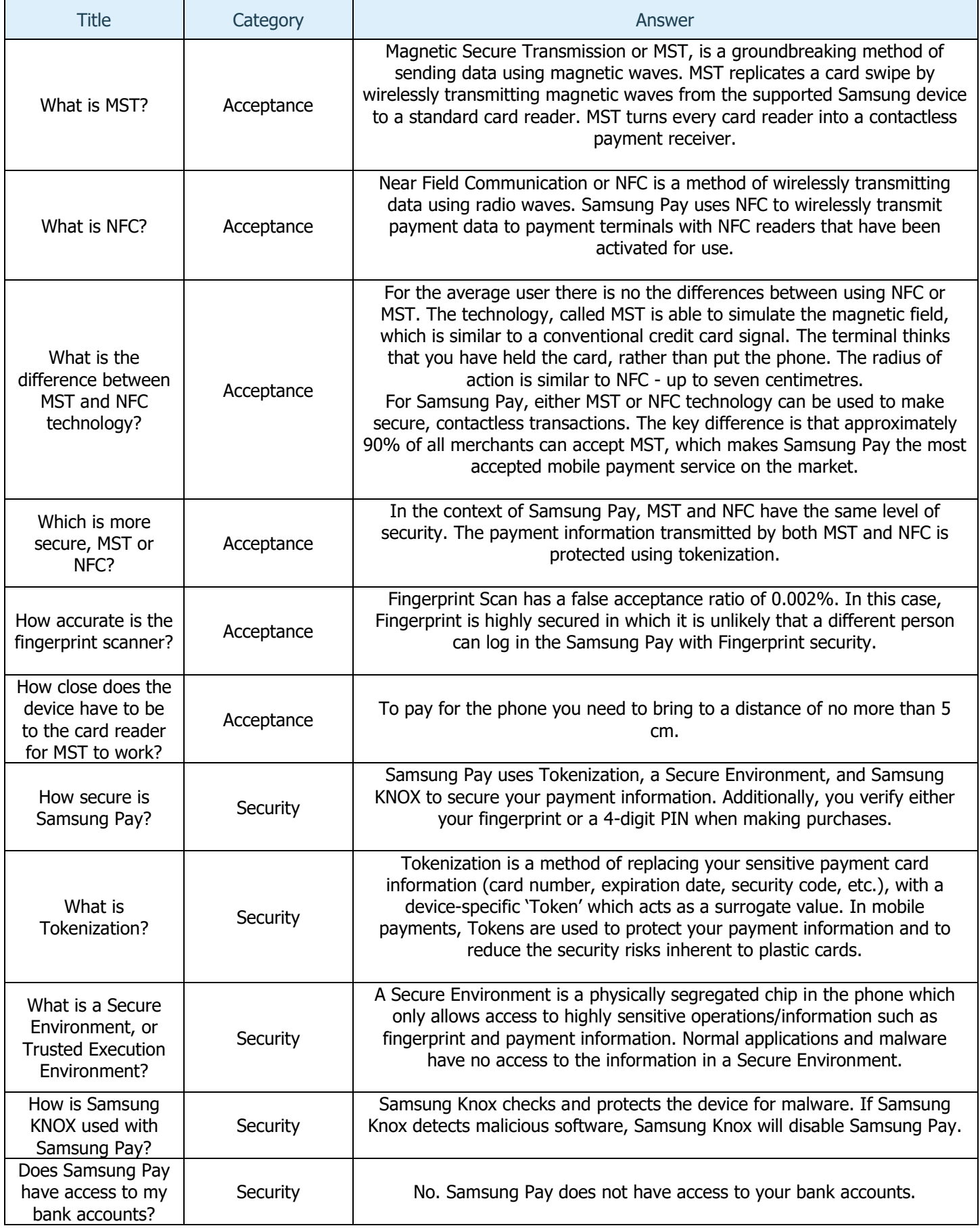

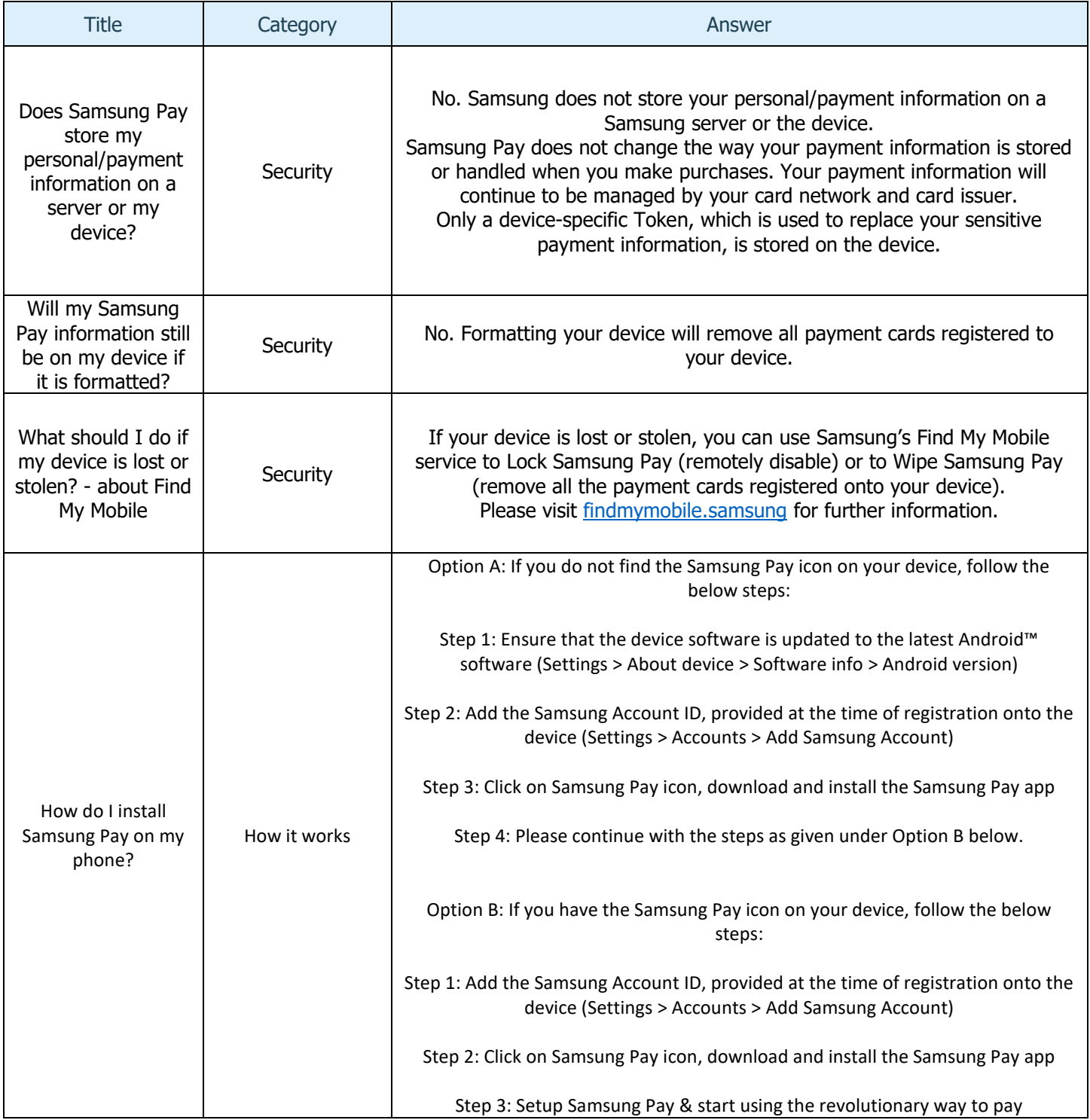